## How To Remove Items From Startup Disk On Macbook Air >>>CLICK HERE<<<

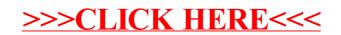